## SECURITY CODE REQUEST FORM 2024 LEAPFROG ASC SURVEY

In order to ensure that only authorized individuals have access to the Leapfrog ASC Survey for each facility, a Security Code Request Form (on page 2 below) must be completed.

There are two options for requesting a security code:

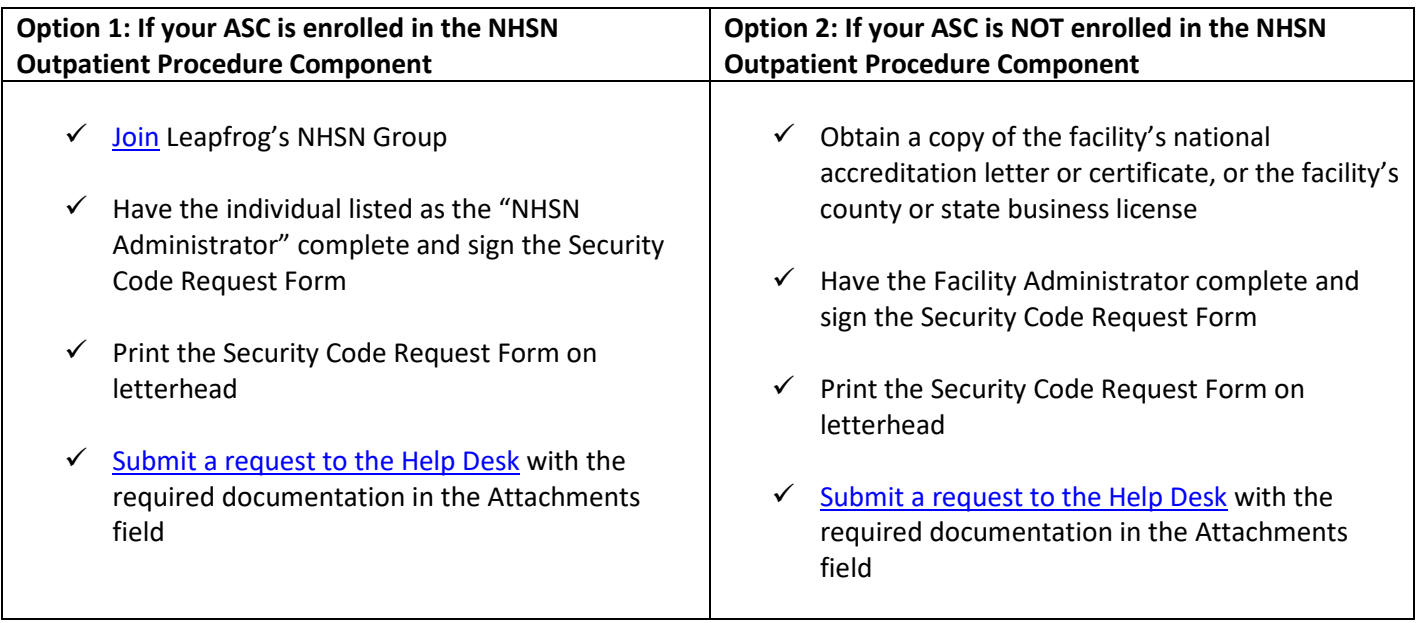

Note: If your facility does not have a Facility Administrator as referenced above, the Nurse Manager, Medical Director, or CEO may also submit a Security Code Request Form on behalf of their facility.

**Please scroll down to page 2 to complete the Security Code Request Form.** 

You will receive a confirmation email and response from support@leapfroghelpdesk.zendesk.com. **To ensure that you receive our emails, ask your organization's IT department to add the following to your safe sender list:**  @leapfroghelpdesk.zendesk.com, @leapfrog-group.org, @em8434.leapfrog-group.org, and IP address 159.183.167.150.

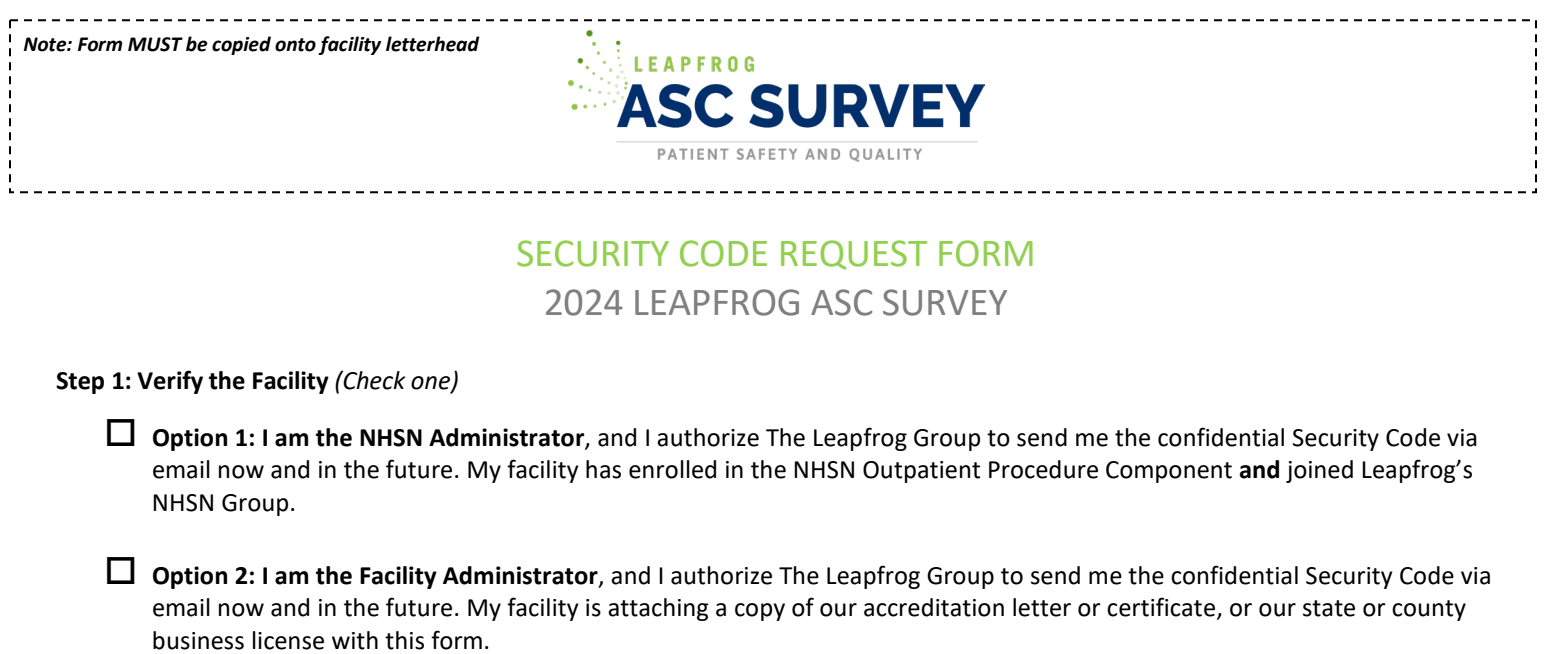

## **Step 2: Delegate Authority** *(Optional)*

As the NHSN or Facility Administrator, I authorize The Leapfrog Group to send the confidential Security Code to the contact listed below via email, and by doing so I delegate responsibility to this individual to submit a Leapfrog ASC Survey for this facility on my behalf.

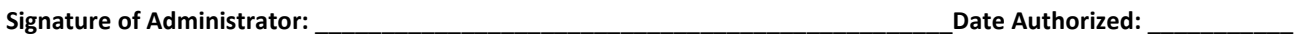

## **Step 3: Provide Facility Information**

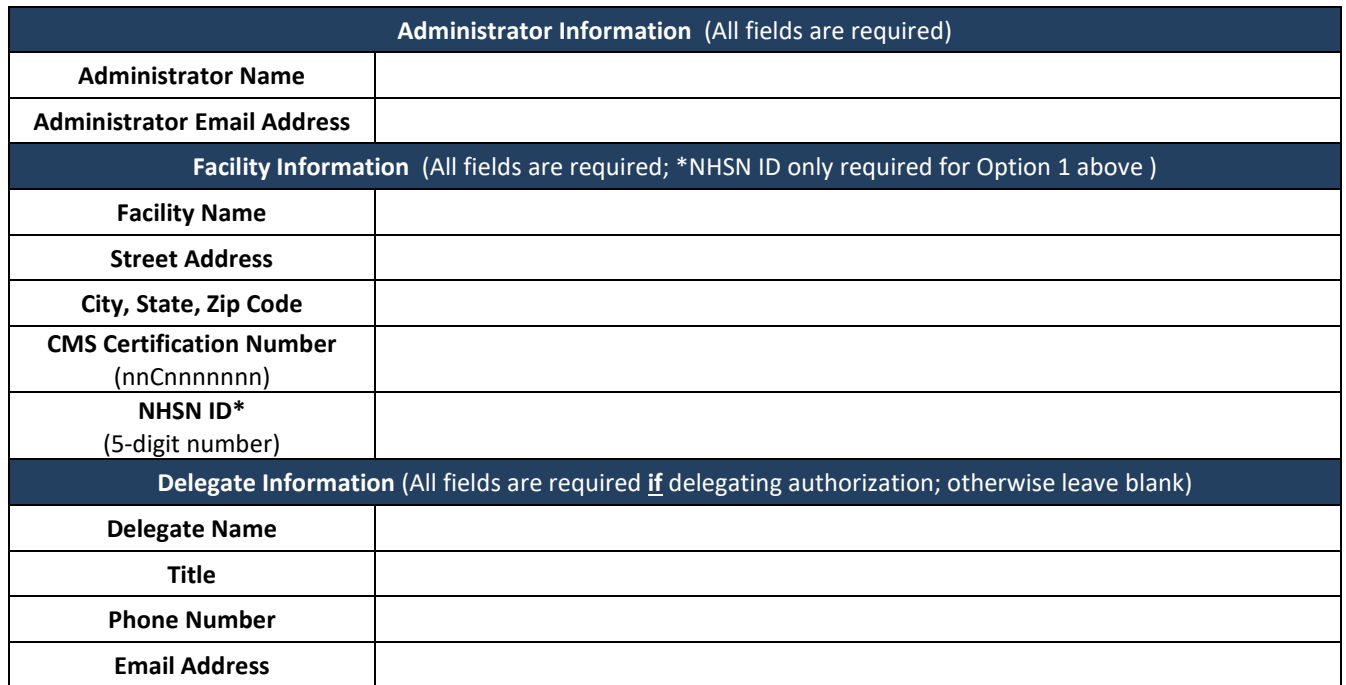